# Quantitative analysis

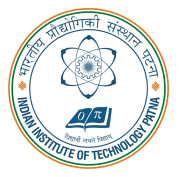

#### Arijit Mondal

Dept. of Computer Science & Engineering Indian Institute of Technology Patna arijit@iitp.ac.in

#### **Introduction**

- Quantitative properties
	- Position, velocity, temperature, weight, reaction time, etc.
- Execution time analysis
- Power analysis
- Need to analyze program / software
- Require models of platform

#### Target

- Generic problem
	- A task defined by a program P, environment E and quantity of interest q, then  $q =$  $f_p(x,w)$ 
		- $x$  input to program
		- $\bullet$   $w$  environment parameters
- In most of the cases extreme value of the quantity is of interest
- Extreme case analysis:  $\max_{x,w} f_p(x,w)$  or  $\min_{x,w} f_p(x,w)$
- It may be difficult to determine exact value
- Threshold analysis:  $\forall x, w \; f_p(x, w) \leq T$  or  $\forall x, w \; f_p(x, w) \geq T$
- $\bullet$  Average case analysis:  $E_{D_{x},D_{w}}f_{p}(x,w)$

## Modular exponentiation:  $b^e$  mod n

```
#define EXP BITS 32
typedef unsigned int UI;
UI modexp(UI base, UI exponent, UI mod)
{
  int i;
 UI result = 1;
  i = EXP_BITS;while(i > 0) \{if ((exponent k 1) == 1) {
     result = (result * base) % mod;}
   exponent \gg 1;
   base = (base * base) % mod;
    i--:
  }
  return result;
}
```
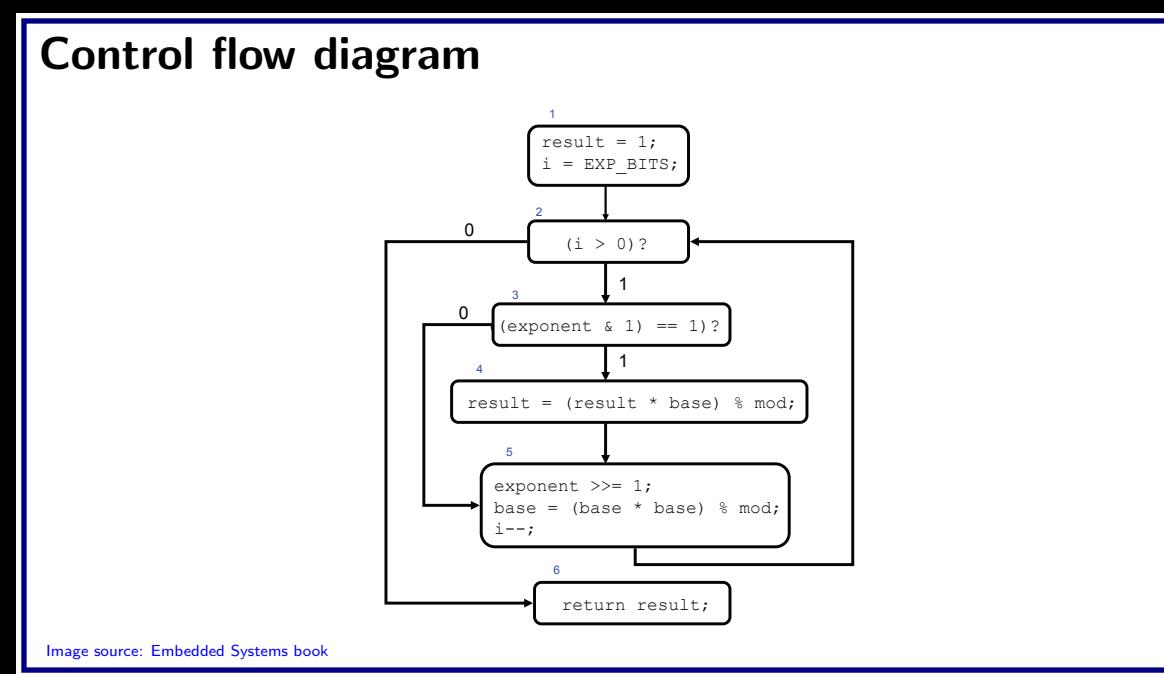

## Modular exponentiation:  $b^e$  mod n

```
#define EXP BITS 32
typedef unsigned int UI;
UI exponent, base, mod;
UI update(UI r) {
 UI res = r;
  if ((exponent k 1) == 1) { res = (res * base) % mod; }
 exponent \gg = 1;
  base = (base * base) % mod;return res;
}
UI modexp_call() \{UI result = 1; int i;
  i = EXP_BITS;
 while(i > 0) { result = update(result); i--; }
 return result;
}
```
Control flow diagram result =  $1$ ;  $=$  EXP\_BITS;  $(i > 0)$ ? result = update(result); i--; return result; 1 0 res = r;  $((exponent 4 1) == 1)?$ res =  $(res * base)$  % mod; exponent >>= 1; base = (base  $*$  base)  $*$  mod; 0 1 return res; call return

#### Image source: Embedded Systems book

#### Execution time: Loop bounds

```
for(i=EXP BITS; i > 0; i--)
{
 if ((exponent k 1) == 1) {
   result = (result * base) % mod;}
 exponent \gg = 1;
 base = (base * base) % mod;
}
while (exponent != 0)
{
 if ((exponent k 1) == 1) {
   result = (result * base) % mod;}
 exponent \gg 1;
 base = (base * base) % mod;}
```
#### Execution time: Exponential path space

```
void count() {
  int Outer, Inner;
 for (Outer = 0; Outer < MAXSIZE; Outer++) {
   for (Inner = 0; Inner < MAXSIZE; Inner++){
      if (Array[Outer][Inner] > = 0)Ptotal += Array [Outer] [Inner];
       Pcnt++;
      } else {
       Ntotal += Array[Outer][Inner];
        Ncnt++;
      }
    }
  }
}
```
#### Execution time: Path feasibility

```
void altitude control task(void) {
  if (pprz mode == PPRZ MODE AUTO2 || pprz mode == PPRZ MODE HOME) {
   if (vertical mode == VERTICAL MODEL MODE AUTO ALT) {
     float err = estimator_z - desired_1desired_climb = pre_climb + altitude_pgain * err;if (desired_climb < -CLIMB_MAX) {
        desired_climb = -CLIMB_MAX;
      }
     if (desired_climb > CLIMB_MAX) {
        desired climb = CLIMB MAX;
      }
    }
  }
}
```
#### Execution time: Memory hierarchy

```
float dot_product(float *x, float *y, int n) {
 float result = 0.0;
  int i;
 for(i=0; i < n; i++) {
   result += x[i] * y[i];}
 return result;
}
```
#### Constraints for CFG

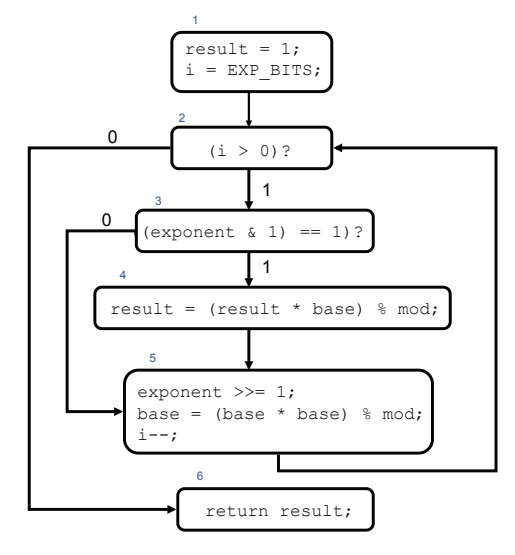

$$
\begin{array}{l} x_1 = 1 \\ x_6 = 1 \\ x_1 = d_{12} \\ x_2 = d_{12} + d_{52} = d_{23} + d_{26} \\ x_3 = d_{23} = d_{34} + d_{35} \\ x_4 = d_{34} = d_{45} \\ x_5 = d_{35} + d_{45} = d_{52} \\ x_6 = d_{26} \end{array}
$$

Image source: Embedded Systems book

#### Constraints for CFG

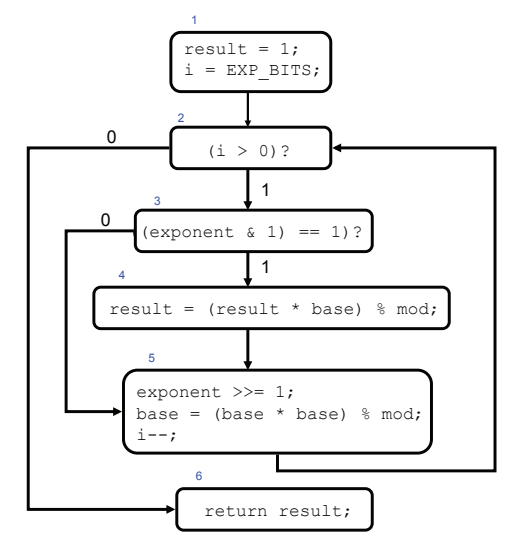

 $x_1 = 1$  $x_6 = 1$  $x_1 = d_{12}$  $x_2 = d_{12} + d_{52} = d_{23} + d_{26}$  $x_3 = d_{23} = d_{34} + d_{35}$  $x_4 = d_{34} = d_{45}$  $x_5 = d_{35} + d_{45} = d_{52}$  $x_6 = d_{26}$ max  $x_i, 1 \leq i \leq n$  $\sum$ i  $W_iX_i$ 

Image source: Embedded Systems book